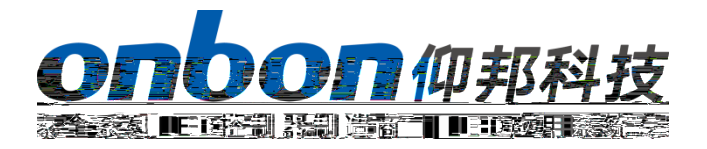

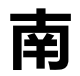

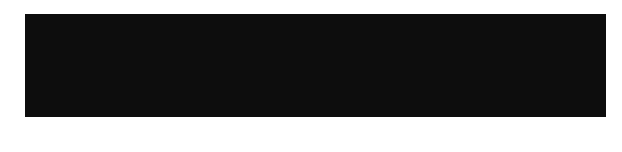

南 )

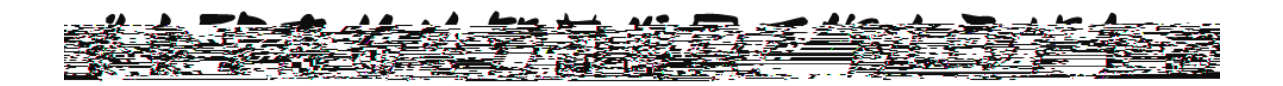

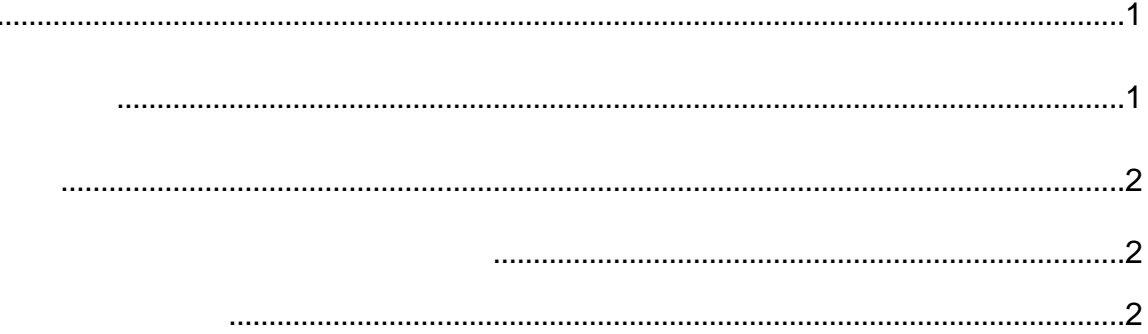

<span id="page-3-1"></span><span id="page-3-0"></span> $\Box$ 

<span id="page-4-2"></span><span id="page-4-1"></span><span id="page-4-0"></span>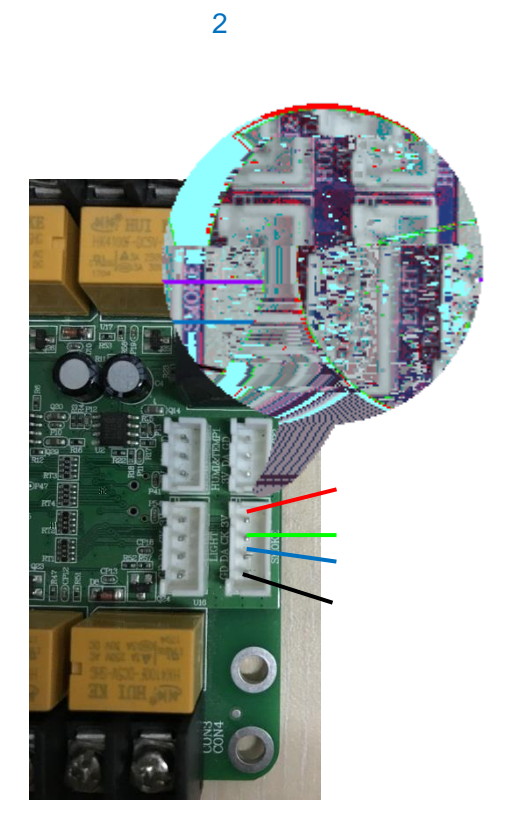

 $\overline{1}$ 

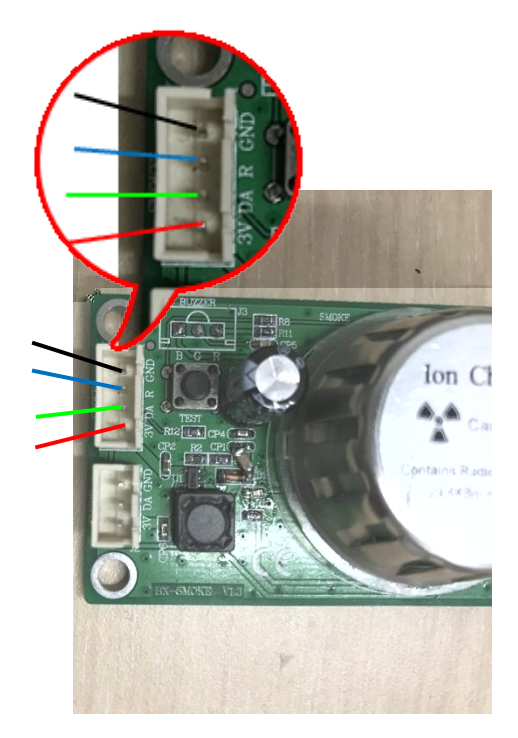

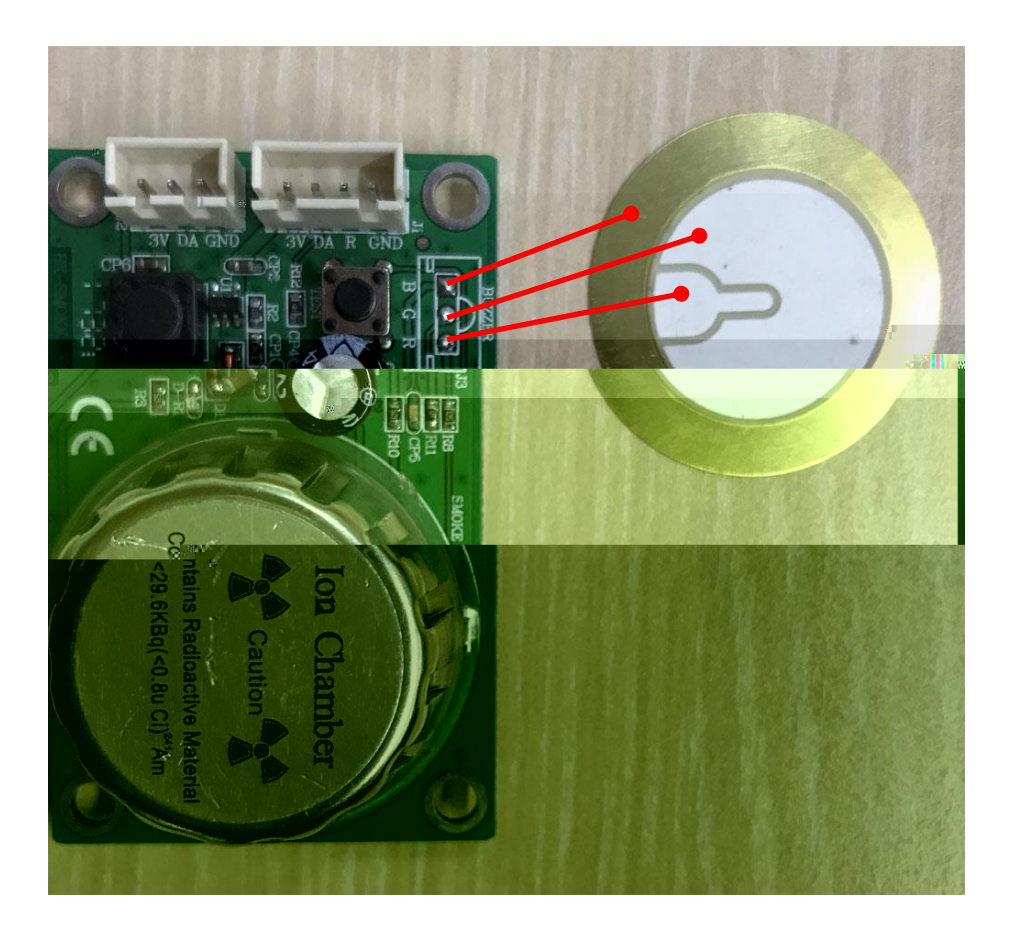

## 上海仰邦科技股份有限公司(总部) 1199 88 7 021-64955136 021-64955166 网址:www.onbonbx.com

## 仰邦(江苏)光电实业有限公司(昆山光电产业基地)

1299

 $-2$  / 036 /3 55 66  $-2$  / 036 /3 5 6 5 - 5 5 / 5

Tel: 0086 15921814956 0086 15800379719 Email: onbon@onbonbx.com

> 0512-66589212 邮箱:dev@onbonbx.com

> > il r

http://www.iledcloud.com/

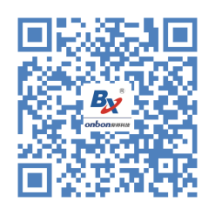

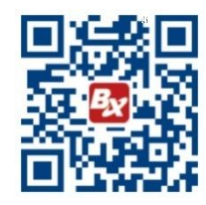